# Forspoken (PC) cheat sheet

# Movement

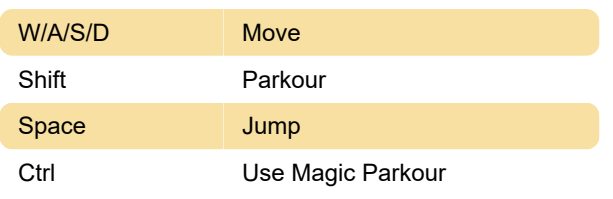

### Camera

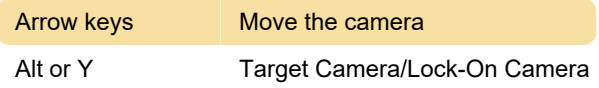

### Misc.

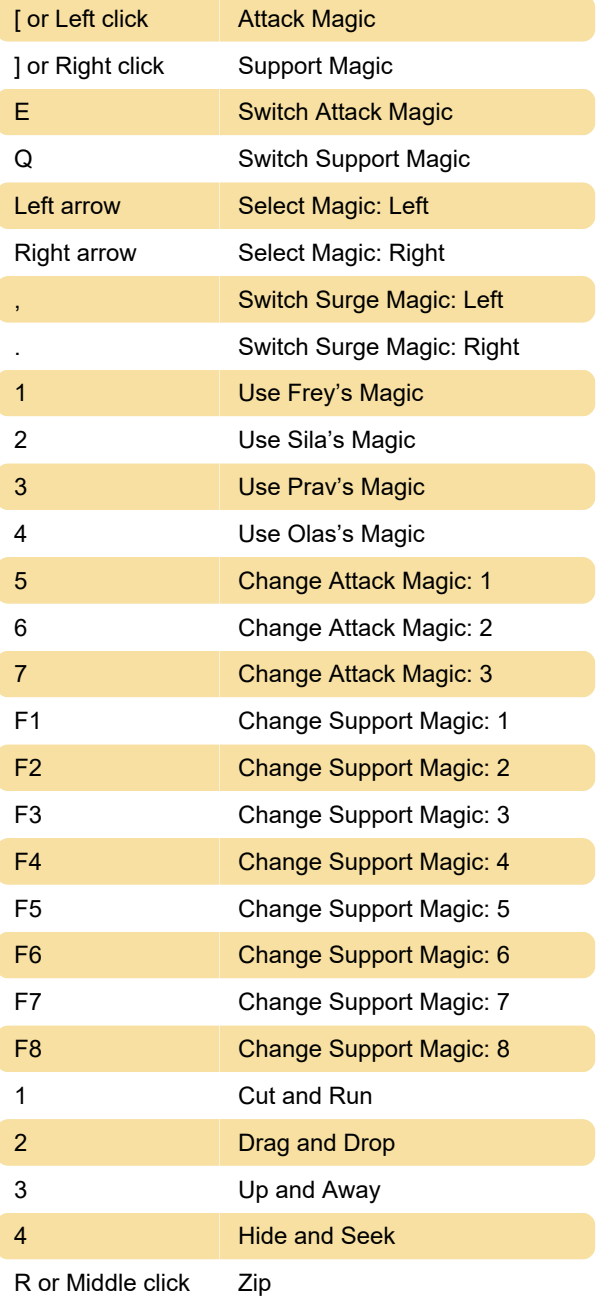

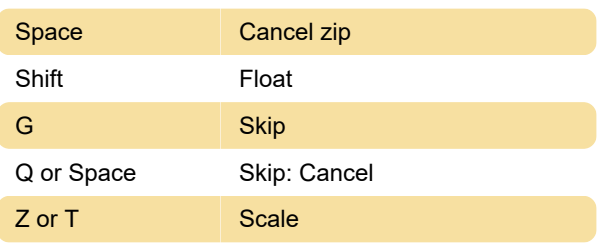

#### **Cuff**

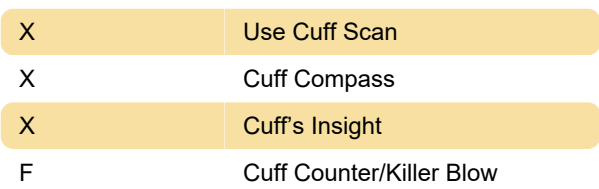

# Photo Mode

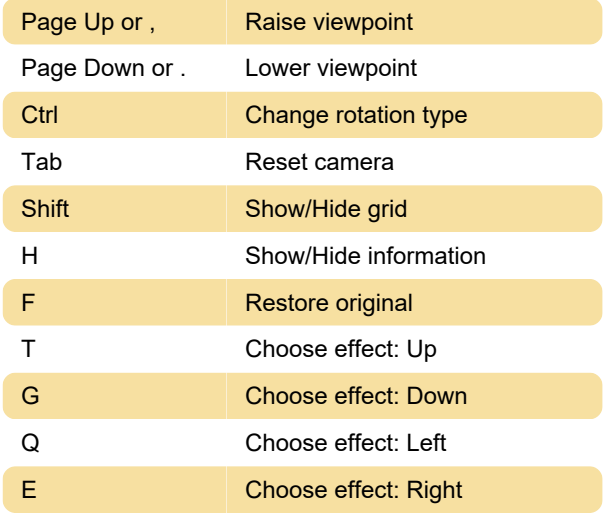

Last modification: 10/2/2023 1:45:15 PM

More information: [defkey.com/forspoken-shortcuts](https://defkey.com/forspoken-shortcuts) [Customize this PDF...](https://defkey.com/forspoken-shortcuts?pdfOptions=true)